## **Communicating with Databases**

Database interaction is crucial for many programs, especially web applications. Unfortunately, the Database / Programming Language Impedance Mismatch makes this interaction difficult.

A prevalent solution is to embed query strings directly in the application. This approach is *efficient* and *flexible* but unsafe.

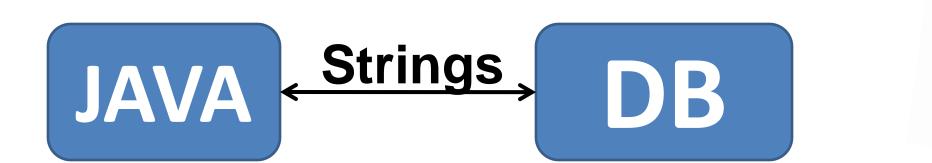

### The Problem :

Database query fragments are scattered throughout the program.

These fragments are **opaque** to the compiler.

**Errors from DB interaction** aren't caught until runtime!

| St | ring getTex |
|----|-------------|
|    | String qStr |
|    | Query q;    |
|    |             |
|    |             |
|    | qStr = "SE  |
|    | qStr += "WH |
|    | qStr += "AN |
|    | -           |
|    | a = areatoo |
|    | q = createQ |
|    |             |
|    | q.setParam( |
|    | q.setParam( |
|    | -           |
|    | Wahler      |
|    | Weblog w =  |
|    |             |
|    | return w.te |
| }  |             |
| •  |             |

To ensure **safety**, we must guarantee:

- **A.** All query parameters are set
- **B.** All parameters are set to the correct type
- **C.** Query results are safely used (correctly downcast)

**Deep Typechecking** ensures that these properties hold.

**Deep Refactoring** extends this analysis to enable common software engineering tasks.

# **Deep Typechecking and Refactoring** Zachary Tatlock, Chris Tucker, David Shuffleton, Ranjit Jhala, and Sorin Lerner

# **Computer Science and Engineering, UCSD**

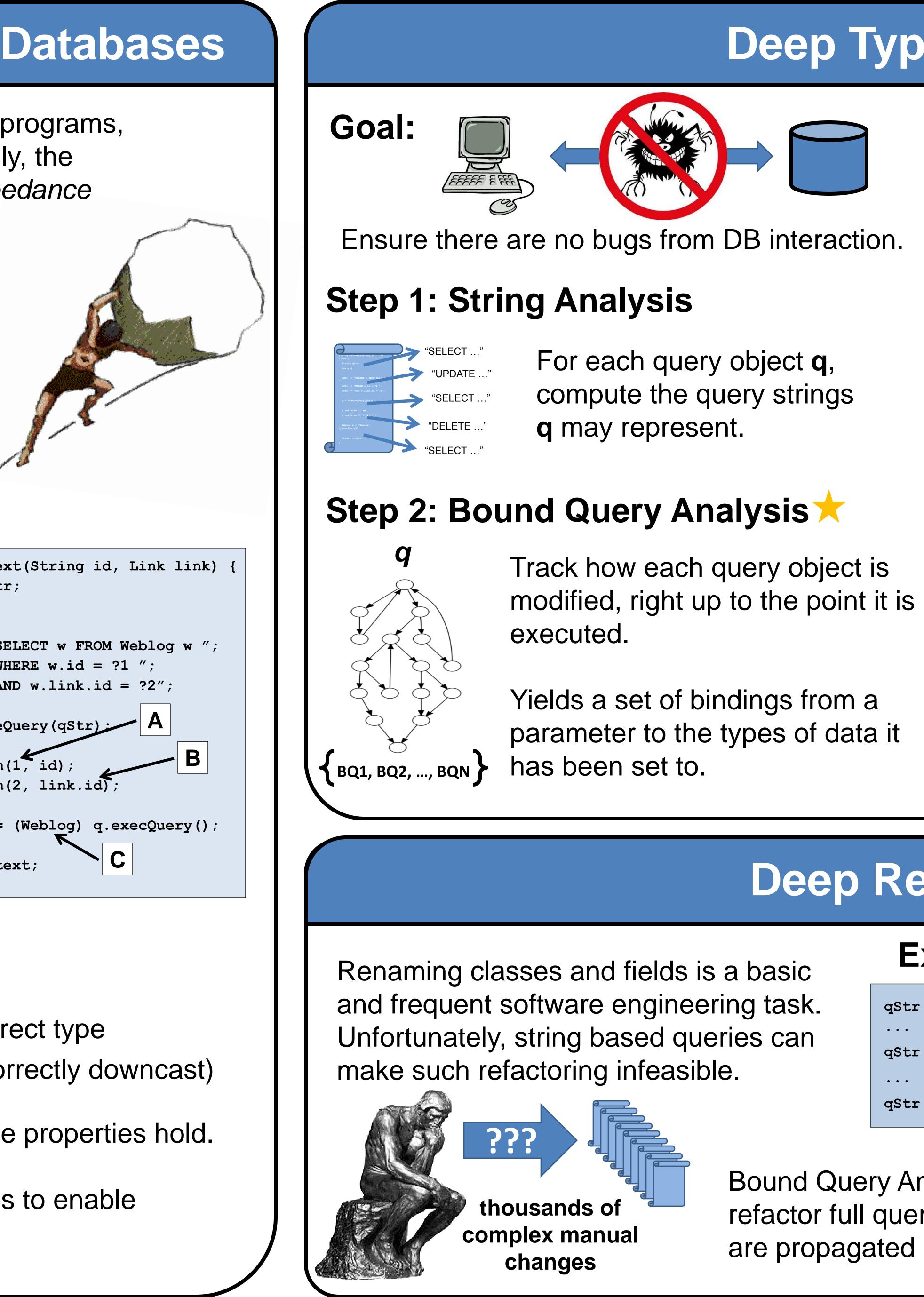

## Deep Typechecking

Track query result to each use and ensure safe downcast.

### **Conclusions:**

- No silent failures
- **3.** Effective in practice

## **Deep Refactoring**

| qStr   | = "SELECT   | w FROM Weblo |
|--------|-------------|--------------|
| • • •  |             |              |
| qStr - | -= "WHERE W | .id = ?1 ";  |
| • • •  |             |              |
| qStr - | -= "AND w.l | ink.id = ?2" |

Bound Query Analysis is extended to refactor full query strings. Changes are propagated back to the source.

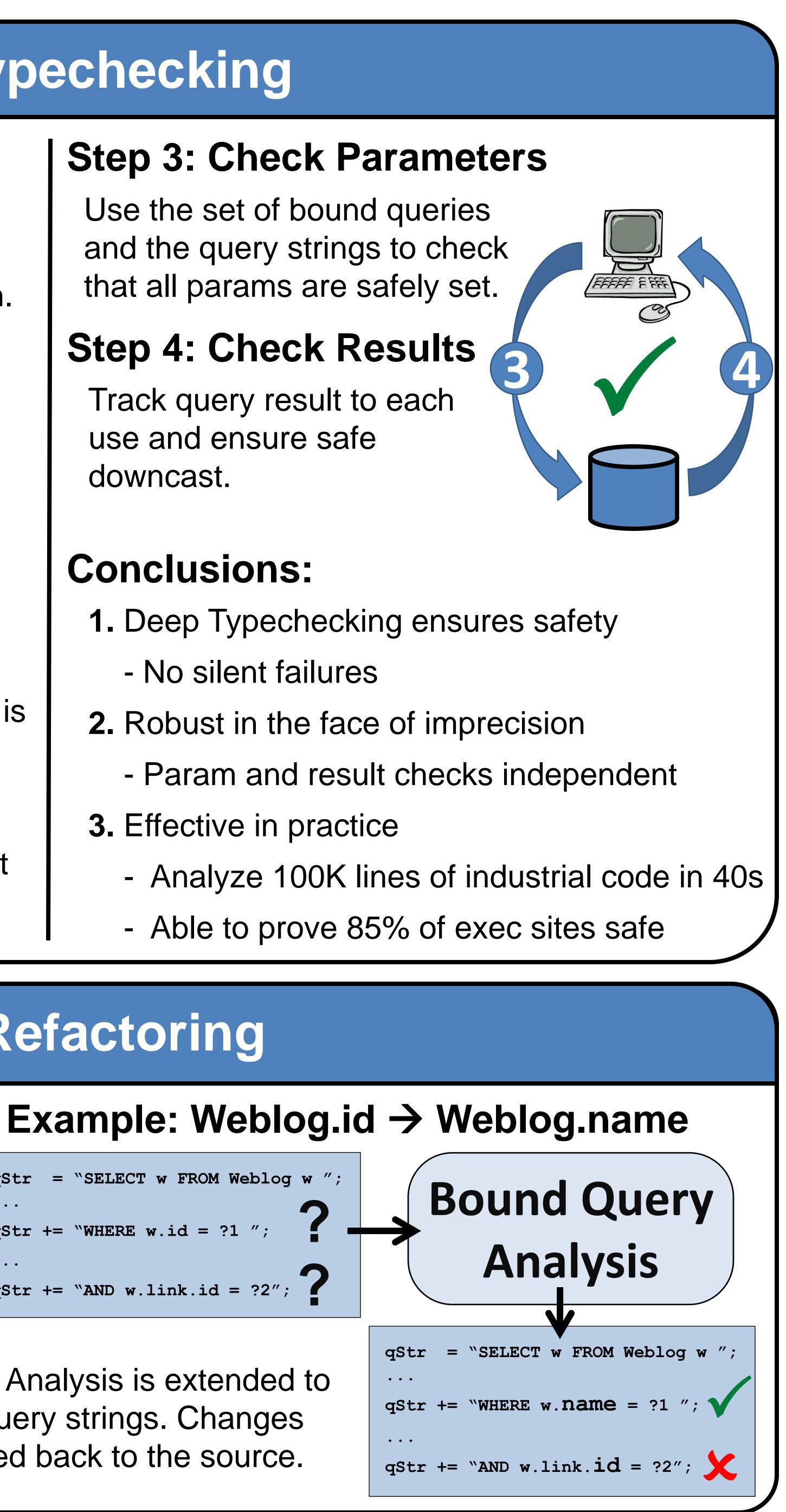